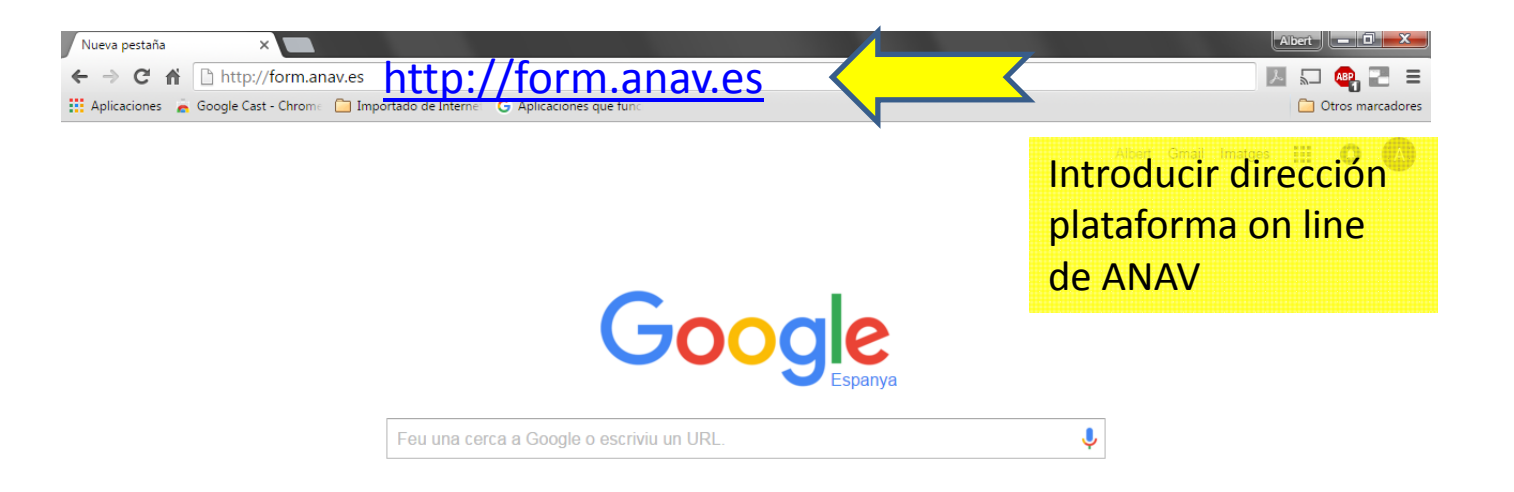

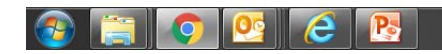

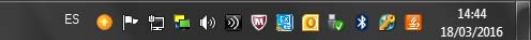

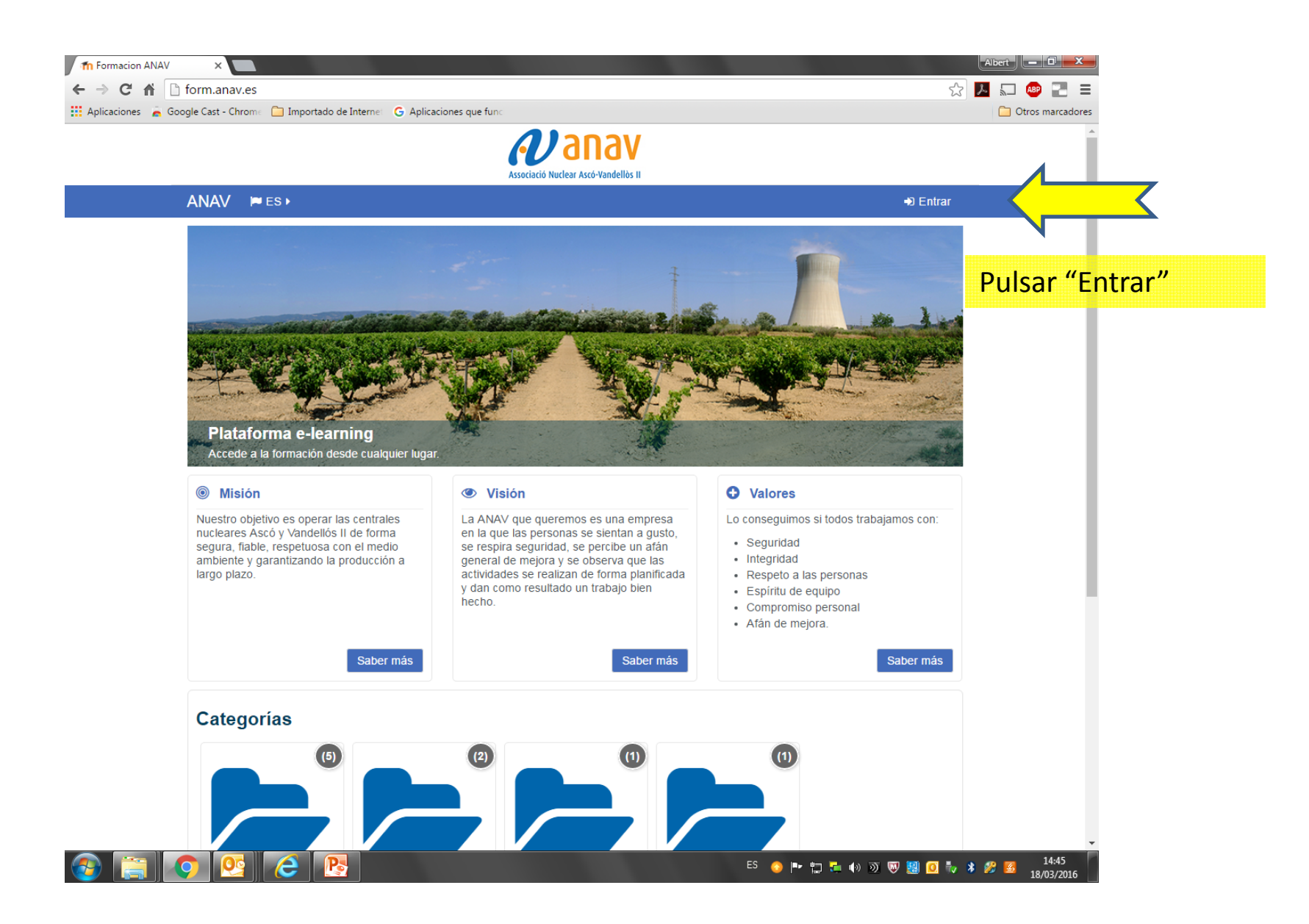

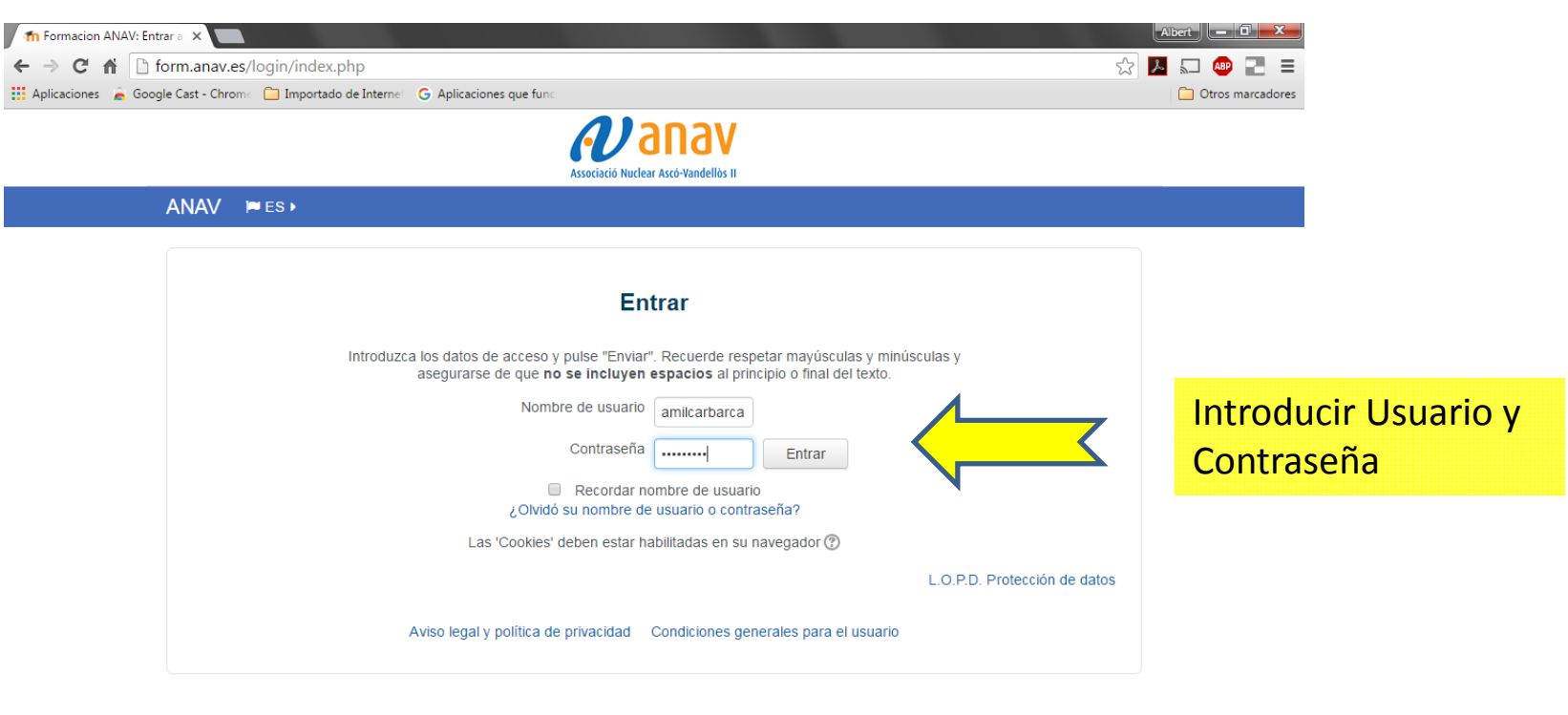

© Copyright 2014 ANAV Associació Nuclear Ascó - Vandellòs II, A.I.E. Inicio Nota legal Política de cookies

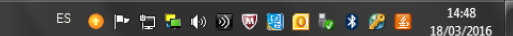

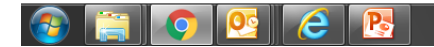

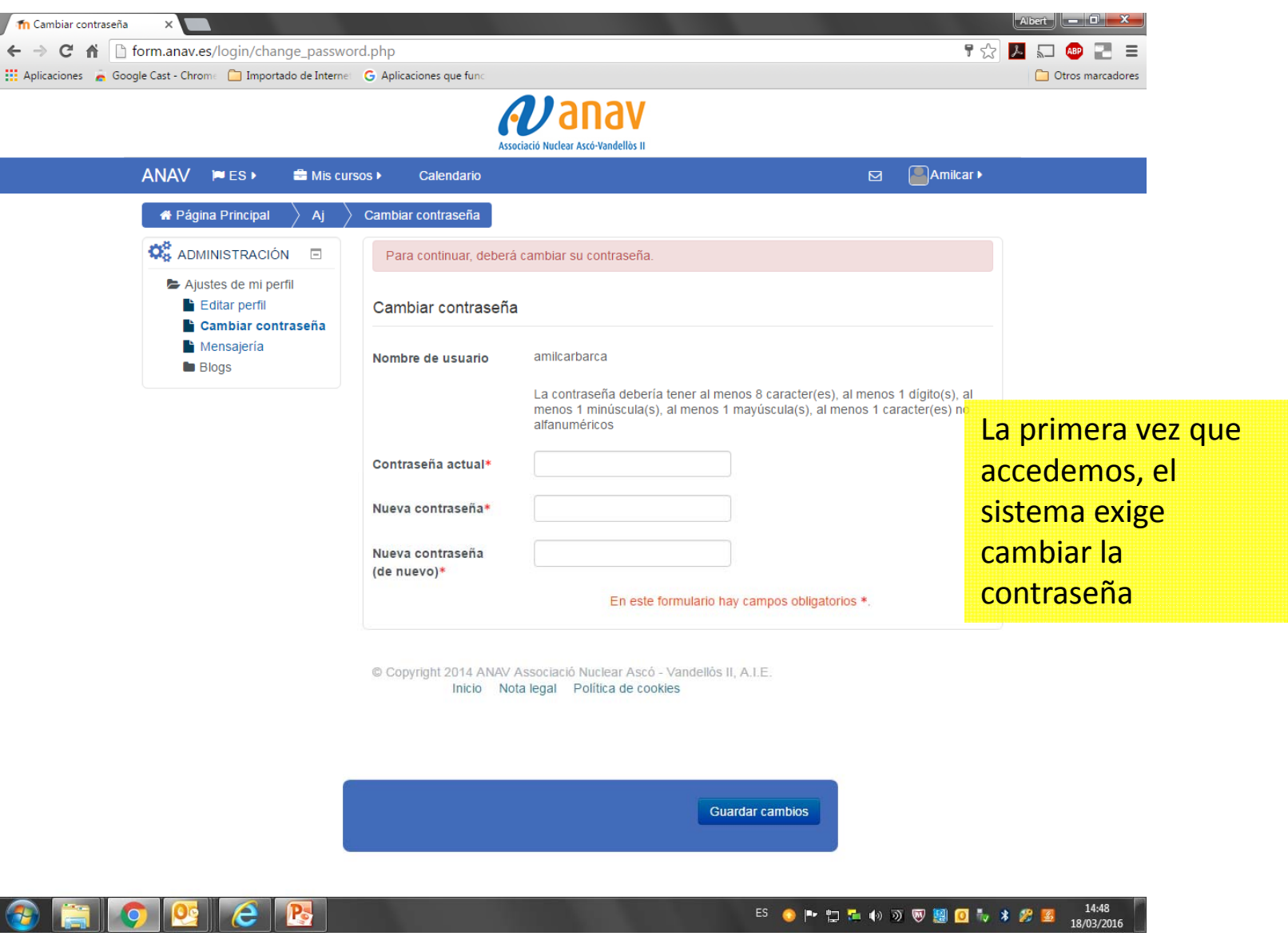

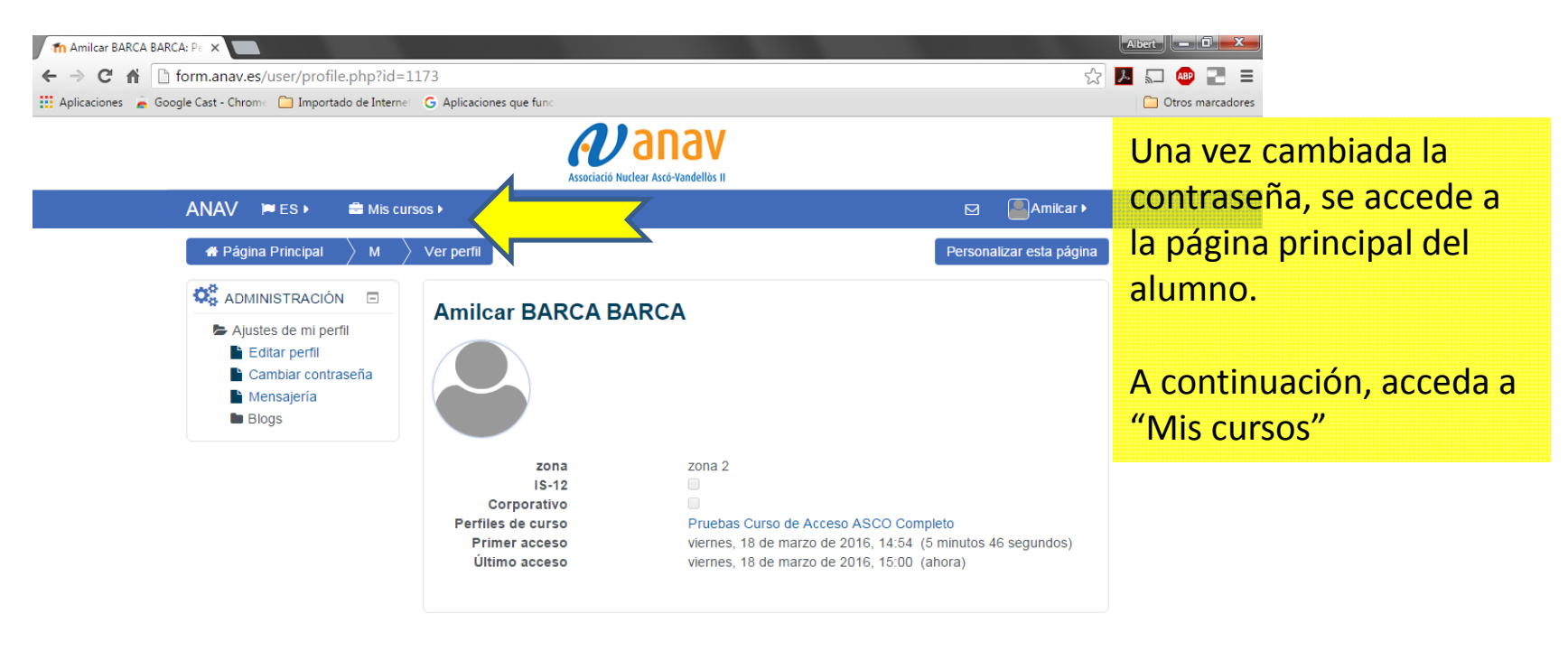

© Copyright 2014 ANAV Associació Nuclear Ascó - Vandellòs II, A.I.E. Inicio Nota legal Política de cookies

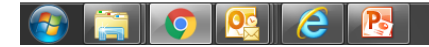

 $14:54$ <br>18/03/2016 

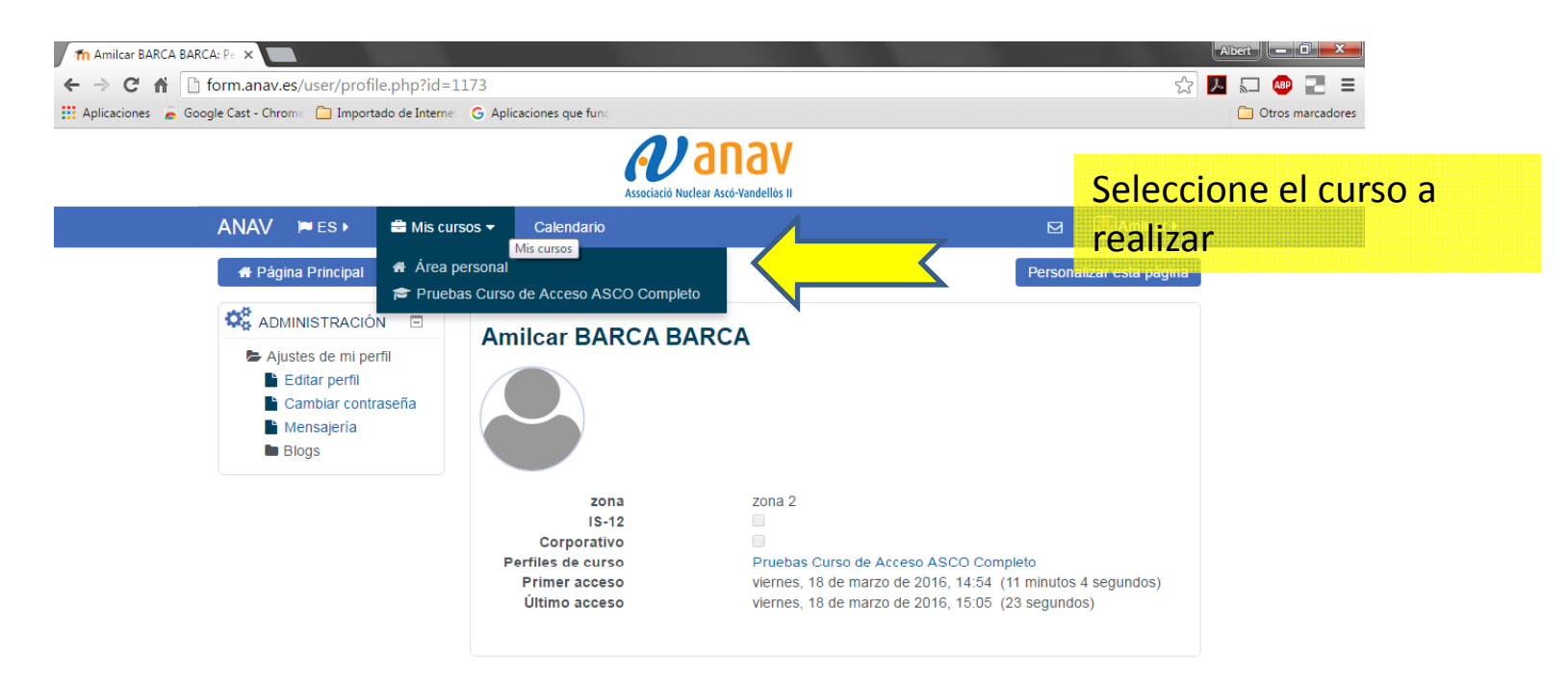

© Copyright 2014 ANAV Associació Nuclear Ascó - Vandellòs II, A.I.E. Inicio Nota legal Política de cookies

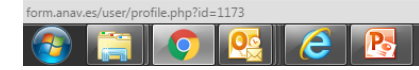

ES ● P 口 L 4 2 页 图 O v \$ 图 2 名 18/03/2016

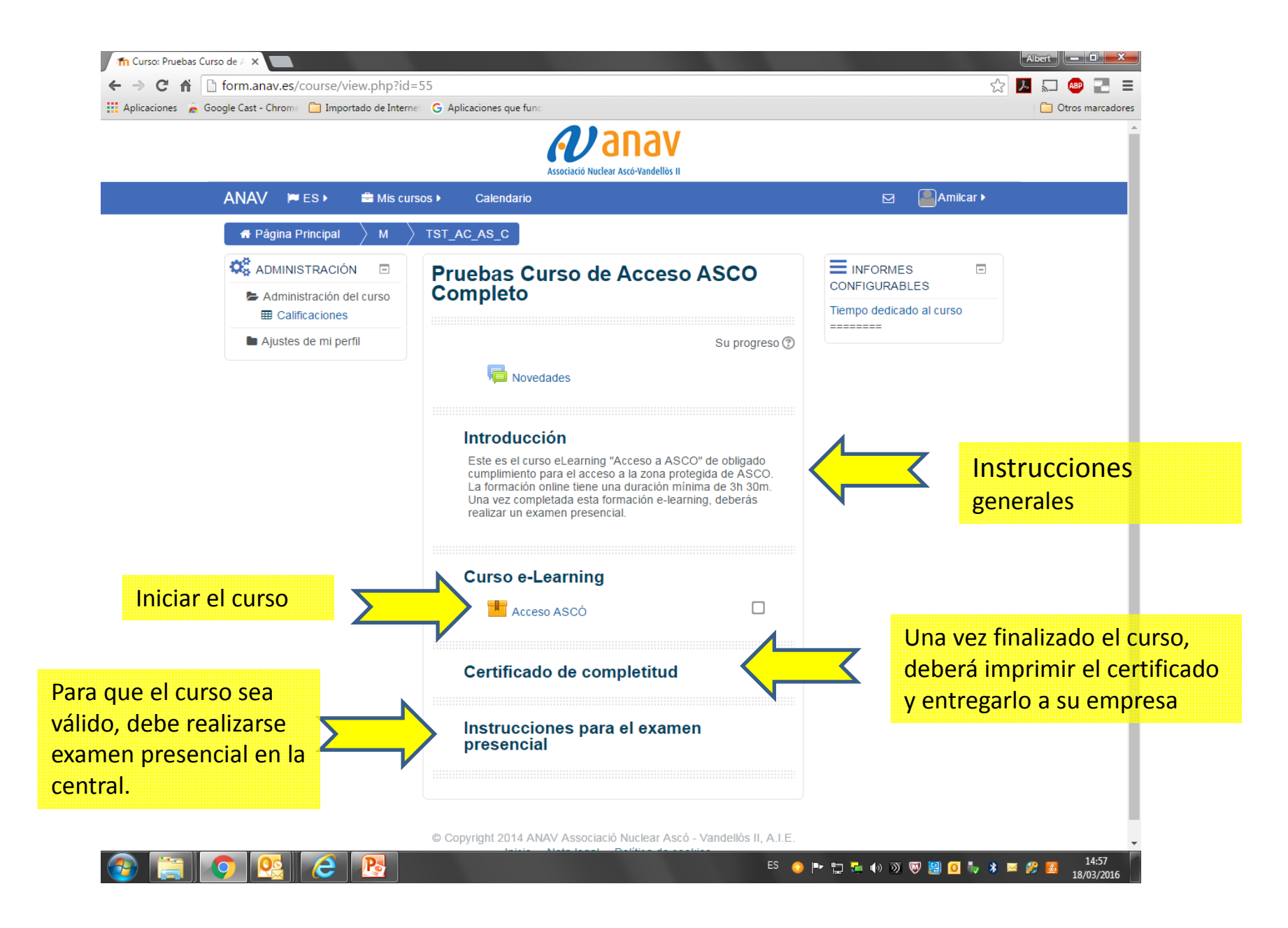

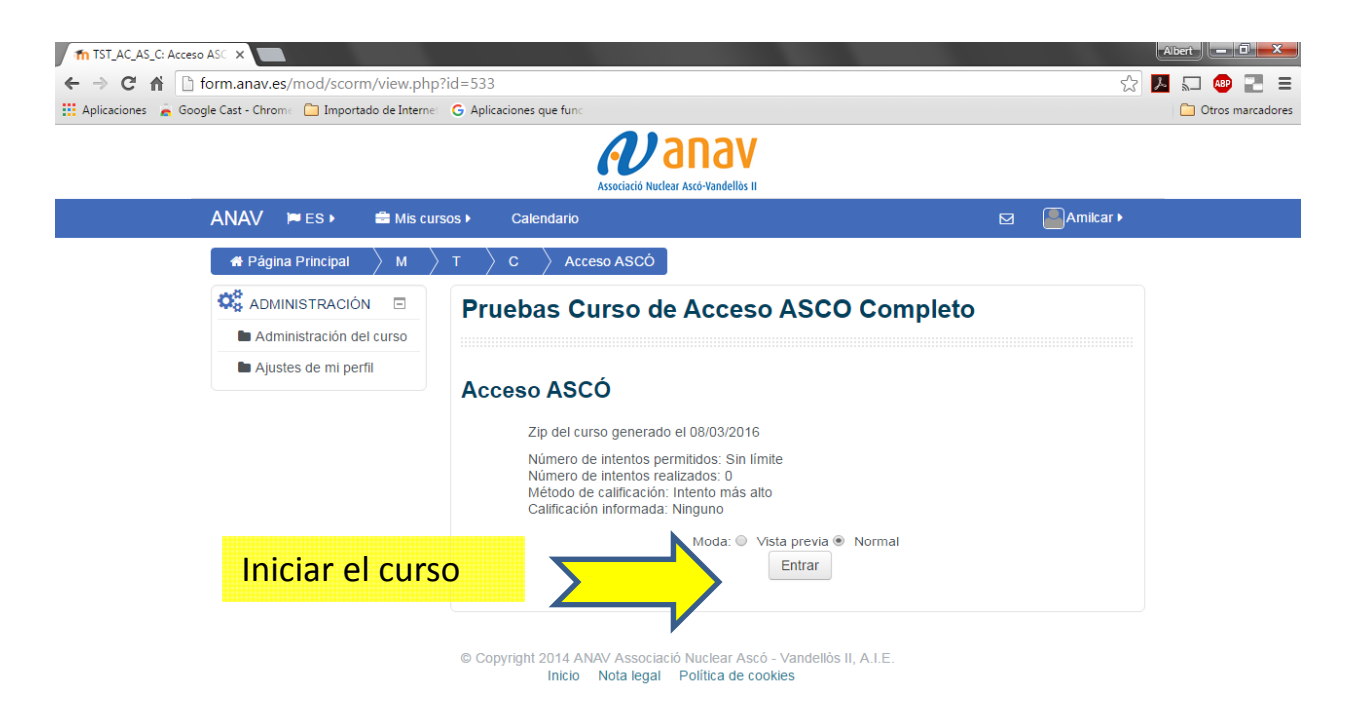

![](_page_7_Picture_1.jpeg)

ES ● P - 口 D + 4) 习 要 圖 回 1<sub>2</sub> \* 画 # # # # 15:07

![](_page_8_Picture_0.jpeg)